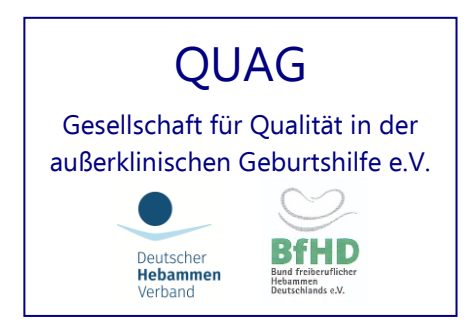

# [www.quag.de](http://www.quag.de/)

# **Ausfüllanleitung für den Dokumentationsbogen in der außerklinischen Geburtshilfe**

Seit 1999 haben die beiden Berufsverbände die Dauererhebung außerklinischer Geburten fest installiert. Dazu lag ein einseitiger Bogen (mit zwei Durchschreibesätzen) vor, der chronologisch aufgebaut ist und den Verlauf einer außerklinischen Geburt entsprechend wiedergeben kann.

Inzwischen wurde aus verschiedenen Gründen auf die Erfassung auf einer Internet-Plattform (analog dem Online-Banking) umgestellt.

Die Erfassung der Daten außerklinischer Geburten ist die Grundlage für Qualitätssicherung bei diesen Geburten und sichert gleichzeitig die Selbständigkeit der Hebammen in der Begleitung von Geburten.

# Wann Ausfüllen

Sobald eine außerklinische Geburt beginnt – definiert nach dem Geburtsbeginn durch Wehen und / oder Blasensprung, sollte ein Bogen ausgefüllt werden. Der Bogen sollte möglichst zeitnah, am besten gemeinsam mit der anderen Geburtsdokumentation ausgefüllt werden. Die endgültige Versendung des Bogens sollte jedoch frühestens 7 Tage pp erfolgen, um postpartale Verlegungen und sentinel events vollständig erfassen zu können.

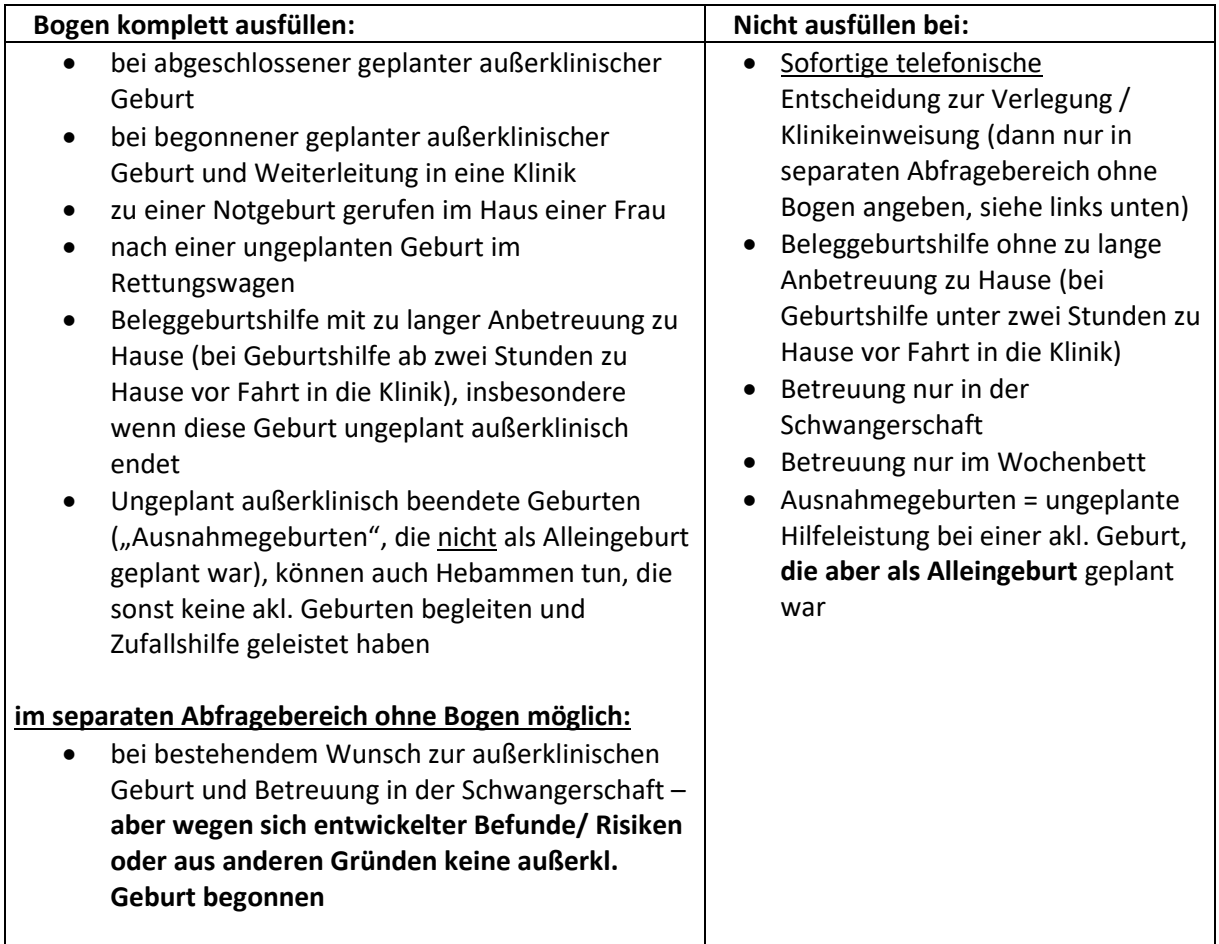

# Teilnahmehinweise

Für den praktischen Ablauf hat jede Hebamme oder Hebammeneinrichtung / Institution (= Geburtshaus, Entbindungsheim, Hebammenpraxis) eine **Institutionsnummer** (welche nicht die gleiche wie das Institutionskennzeichen !! ist) und ein **Passwort** für jede Hebamme, die an der Datenerhebung per Computer teilnimmt.

# **Hebammen, die neben Geburtshausgeburten auch Hausgeburten begleiten, müssen sich eine zweite Institutionsnummer geben lassen, damit eine Trennung von Hausgeburten und Geburtshausgeburten vorgenommen werden kann.**

Dies ist relevant für die Erstellung der Statistikbögen, sie bekommen dann auch eine Einzelstatistik der Geburten im häuslichen Umfeld für Ihr QM-System.

Die Institutionsnummern helfen bei der Zuordnung der Geburten zur Hebamme und zum Bundesland. Sie sind wichtig bei der Plausibilitätskontrolle per Computer. Nur die LK kennt die Zuordnung der Hebammen zu den Nummern. Sollten Sie durch Umzug in ein anderes Bundesland wechseln, können Sie ihre bisherige Einr.-Nummer weiterhin benutzen.

# Anmeldung

Die Anmeldung erfolgt über das Anmeldeformular zu finden online unter: <http://www.quag.de/downloads/Aufnahmeantrag-normal.pdf>

Dieses Formular bitte ausgefüllt an die Geschäftsstelle senden.

Auf dem Anmeldeformular geben Sie bitte auch die Anzahl der benötigten Bögen für die Geburtenerfassung an. Kosten pro Bogen seit dem 01.01.2018 sind 10,33€, die über den Abrechnungspunkt 4000 von den Krankenkassen rückerstattet werden. Es fallen keine weiteren Kosten für die Mitgliedschaft bei QUAG e.V. an.

# ODER auf diesen Wegen

- bei der **Landeskoordinatorin** (siehe unter [http://www.quag.de/quag/landeskoordinatorin.htm\)](http://www.quag.de/quag/landeskoordinatorin.htm) mit einer kurzen Nachricht per E-Mail oder Anruf
- direkt bei QUAG e.V. mit Email oder Anru[f buero@quag.de](mailto:buero@quag.de)

In der Email sollte dann enthalten sein:

- 1. Name und Anschrift (bei GH alle Namen der Kolleginnen, die erfassen werden), eine Email-Adresse
- 2. Anzahl der benötigten Bögen (Kosten pro Bogen Euro 10,33 Euro seit dem 01.01.2018, die über den Abrechnungspunkt 4000 von den Krankenkassen rückerstattet werden).

Sie erhalten dann von der Geschäftsstelle Post mit ihren Anmeldedaten für **die Perinatalerfassung** mit der Einrichtungsnummer **und** für den **internen Mitgliederbereich** mit Ihrer Mitgliedsnummer. Aus datenschutztechnischen Gründen sind **beide Plattformen** voneinander getrennt und **haben verschiedene Zugangsdaten**.

Ebenso liegt ein Info-Brief, die Rechnung mit der Anzahl der bestellten Internet-Bögen und ein[e Information](http://www.quag.de/downloads/QUAG_info.pdf)  [über den Erfassungs-Ablauf](http://www.quag.de/downloads/QUAG_info.pdf) als Info der betreuten Eltern zwecks Einhaltung Datenschutz bei.

Wenn Sie an dem Verfahren zur Erfassung der Bögen über das Internet teilnehmen möchten, ist lediglich ein Internetzugang erforderlich. Wegen der Datenmenge und Geschwindigkeit der Datenübertragung wäre ein ISDN-Anschluss, noch besser DSL vorteilhaft, aber auch per W-Lan-Stick geht die Erfassung via Internet ganz gut. Die Datensicherheit für das Verfahren wurde vom Datenschutz abgeklärt und ist gewährleistet (Funktion ähnlich dem online-banking).

Sie können auch ohne eigenen Internetanschluss an dem Verfahren teilnehmen, z.B. bei Freunden oder Bekannten mehrere Geburten eingeben oder dazu in ein Internetcafé gehen. Bei guter Netzlage können Sie auch bereits bei der betreuten Frau zu Hause und über das Smartphone Daten eingeben.

Eine Papiererfassung ist nicht mehr möglich, Sie können jedoch eine Kopiervorlage für den Bogen erhalten, um die Daten vorab bei der Geburt eintragen zu können. Diese werden dann später von Ihnen Online übertragen. Die Vorlage kann in der Geschäftsstelle angefordert werden.

# Die Abfragen, Plausi-Prüfung und Daten zur Auswertung

**Jede Frage muss beantwortet werden!** Bei fehlenden Angaben weist das System automatisch in dem Hinweis-Feld im offenen Bogen die Hebamme auf diese hin. Gibt es durch Denkfehler Konflikte, wird durch eine bereits hinterlegte Plausibilitätsprüfung ebenfalls automatisch in dem Hinweis-Feld darauf hingewiesen und die Hebamme hat sofort die Möglichkeit zu korrigieren. Der Bogen springt immer wieder auf die erste Frage zurück, solange der Bogen noch Fehler enthält, dann bitte zu dem Hinweis-Feld mit der Fehlermeldung scrollen und den Fehler korrigieren. Erst wenn alles stimmig ist, kommt ein Button mit "endgültig absenden". Nach Klicken dieses Buttons können Sie nicht mehr auf die Inhalte des Bogens zugreifen und er steht auch erst dann für die Auswertung zur Verfügung (lesen Sie dazu evtl. auch in der Schnell-Hilfe nach).

Bei über diese Anleitung hinausgehende Fragen wenden Sie sich bitte an Ihre Landeskoordinatorin, an die Geschäftsstelle (Adressen auf der QUAG-Homepage).

> Vielen Dank für Ihre Teilnahme und gutes Gelingen für alle außerklinischen Geburten wünschen die Hebammenverbände

# Tipps für zeitnahes Erfassen der Geburten:

Beim Fertigstellen aller Unterlagen im GH am Schreibtisch sofort nach der Geburt auch die Seite zur Perinatalerfassung aufrufen und alle Angaben eintragen ODER nach dem Ausschlafen oder Ruhen an den Schreibtisch und dort alles ausfüllen/eintragen und den Computer anmachen:

Die Angaben für den Bogen aus dem MuPa notieren falls die Mutter vor der Schreibtischarbeit das GH verlassen hat oder die HG-Hebamme abgefahren ist und falls sie nicht schon auf der SS-Karteikarte stehen: Befunde A01 bis B53, Anzahl der US, Anzahl aller VS, Gewicht der Frau zu Beginn und ca. drei Wochen vor Geburt und aus der Betreuungsakte (kann vielleicht auch in ruhigen Anfangsstunden der EP erfolgen). Leere Vordrucke erleichtern die Arbeit bei einer Hausgeburt.

- Geburtsangaben in den MuPa, gelbes Heft anlegen

- Geburtenbucheintrag (oder wenn der Bogen endgültig erfasst ist, einen Ausdruck für den Amtsarzt anklicken und drucken und abheften statt Buch)

- Geburtenmeldung

- evtl. auch gleich ein Geburten-Fax an den Gyn schreiben und senden
- den Wochenbett-Bogen anlegen
- alles fürs NG-Screening ausfüllen/vorbereiten

- und eben auch die Geburt online erfassen bis auf die letzten Angaben zu den Fragen 42, 52 bis 56 - andere Papiere/ Geschenk/ Glückwunschkarte usw. noch dazu und fertig

Manch eine Kollegin gibt auch schon gleich alles zur Abrechnung ein, insbesondere für die BK-Pauschale im GH (U-Liste in Kopie mit Unterschrift zur Geburt).

Die Übergabe aller Papiere (bis auf MuPa und gelbes Heft) findet entweder vor Entlassung/Abfahrt ODER spätestens beim ersten HB statt.

- Dokumentiert werden alle **außerklinisch** geplanten und begonnenen Geburten, unabhängig vom tatsächlichen/letztendlichen Geburtsort
- Bei allen "Ja/Nein Abfragen" muss eine Angabe gemacht werden
- Alle offenen Kästchen müssen ausgefüllt werden
- Datum und Zeitangaben bitte sehr korrekt eintragen, da es bei den Vorlaufstudien besonders bei Tagesund Jahreswechseln zu hohen Ausfüllfehlern kam

Der Bogen im Internet ist so angelegt, dass die Daten abschnittweise versendet werden müssen, so ist die Gefahr eines möglichen Datenverlustes geringer. Schade wäre ja, wenn man alles bis zur Frage z.B. 37 eingegeben hat und plötzlich bricht die Leitung zusammen oder ähnliches und alles müsste erneut eingegeben werden…

**Sollte eine externe/andere Kollegin die Wochenbettbesuche übernehmen, erfolgt eine telefonische oder schriftliche Übergabe (Geburtsbericht) mit der Bitte, dass in ca. 14 Tagen ein Feedback nötig wird. Vor allem Angaben bis zu 2 Wochen nach der Geburt (Probleme der Mutter pp, evtl. noch in eine Klinik verlegt und Kind gesund oder verstorben, Kind in Kinderklinik verlegt ja/nein und wenn ja wegen…) müssen zum korrekten Ausfüllen des Bogens bei der Kollegin eingeholt werden.**

# Ausfüllanleitung nach Fragenfolge

# **Zeile 1:**

Jede Hebamme, die Hausgeburten begleitet, erhält eine Institutionsnummer, auch wenn sie dieses nur in Ausnahmefällen tut.

Jede außerklinische Geburtseinrichtung (Geburtshaus, Praxis usw.) erhält eine Nummer unter der alle dort betreuten Geburten dokumentiert werden, unabhängig von der betreuenden Hebamme.

Alle Nummern werden nach Bundesländern sortiert vergeben ( in Niedersachsen außerdem noch nach Regierungsbezirken ).

Hebammen die sowohl in einem Geburtshaus/Praxis als auch in der Hausgeburtshilfe arbeiten dokumentieren ihre Geburtshaus-/Praxisgeburten unter der Nummer der Einrichtung und ihre Hausgeburten unter ihrer eigenen Institutionsnummer.

# **Zeile 2:**

Alle begonnenen Geburten eines Jahrganges werden mit 01 beginnend durchnummeriert.

Im Falle einer **Geminigeburt** bitte für jedes Kind einen Bogen ausfüllen, wobei beide Bögen dieselbe Geburtsnummer erhalten und zusätzlich für Kind 1 und Kind 2 gekennzeichnet werden. Beispiel: Geburtennnummer 23/I und 23/II. **Nach dem Ausfüllen des ersten Bogens/ ersten Zwillings erscheint automatisch am Ende die Frage nach dem zweiten Zwilling** und der zweite Bogen kann dann ausgefüllt werden. So müssen die Angaben für die Mutter nur einmal erfasst werden.

Das System erfasst die Kinder unter einer laufenden Nummer und kennzeichnet die Nummer folgendermaßen: L-34 und L-34-2

(lesen Sie dazu evtl. auch in der Schnell-Hilfe nach). Siehe dazu auch die Hinweise in Zeile 15 und 20.

# **Zeile 3:**

Entsprechend den Angaben aus Zeile 58 ist hier anzukreuzen, ob die Geburt am geplanten Geburtsort tatsächlich begonnen und beendet werden konnte, oder ob sie einen ungeplanten Verlauf genommen hat. Es ist nur eine Angabe möglich. Die Geburt gilt mit der Geburt des Kindes als beendet. Dies ist vor allem für außerklinische Geburten wichtig!

**Fachlich endet die Geburt mit der Geburt der Plazenta, statistisch und vom Personenstandsgesetz her endet die Geburt mit der Geburt des Kindes. Bedeutet die QUAG-Dokumentation orientiert sich am Personenstandsgesetz und eine Verlegung aufgrund von Lösungsstörungen der Plazenta eine postpartale Verlegung ist.**

# **Zeile 3a:**

Nur wenn das Kind bei einer Verlegung von einer akl. begonnenen Geburt dann im NAW, PKW, also noch auf dem Transport vor Ankunft in der Klinik im Kreißsaal geboren wurde hier den Haken setzen. Wichtig: der Geburtsmodus ist außerklinisch – also in Zeile 23 einzutragen!

# **Zeile 4:**

Bitte die letzten zwei Ziffern des Geburtsjahres der Frau eintragen. Ist die Frau jünger als 18 oder älter als 35 Jahre so muss dieses unter den Schwangerschaftsbefunden mit den Nummern A13 bzw. A14 eingetragen werden.

# **Zeile 4 a**

Diese Frage wird seit 2016 gestellt, da es aufgrund der Anwendung oder auch nicht möglichen Anwendung der Ausschlusskriterien (AK) zu neuen unterschiedlichen Konstellationen in der Abrechnung kommen kann und der AK-Katalog zudem nicht für privat versicherte Frauen zur Anwendung kommt. Das bedeutet, dass die QUAG e.V. dem GKV-SV ab 2017 auch nur eine Auswertung für die mit einer gesetzl. KV abgerechneten Geburten zusendet und anders abgerechnete Geburten außen vorlässt. Die HgE und HG-Hebammen erhalten deshalb auch zwei Berichte, einen selektiert nur mit den gesetzl. KV-Geburten darin und einen kompletten mit allen betreuten und erfassten Geburten eines Jahres.

# **Zeile 5:**

Die Anzahl der vorausgegangenen Schwangerschaften wird hier vermerkt. Ist es die erste Schwangerschaft dieser Frau, dann muss eine 0 eingetragen werden. Auch in den Feldern für Lebendgeburten, Totgeburten, Abbrüche/Aborte und EU/EUG (Extrauteringravidität) muss jeweils eine 0 eingetragen werden, wenn diese Ereignisse nicht vorliegen. Die Summe dieser Felder muss nicht der Summe der vorausgegangenen Schwangerschaften entsprechen.

Im Falle einer **vorausgegangenen Mehrlingsgeburt** wird die Schwangerschaft als eine Schwangerschaft gezählt aber jedes Kind zählt mit einer eigenen Geburt. (Mögliches Beispiel für eine Drillingsgeburt: Vorausgegangene Schwangerschaften 01, davon Lebendgeburten 02, Totgeburten 01) Bitte keine Felder leer lassen, sondern immer ausfüllen.

# **Zeile 5a:**

Die Anzahl der Cürettagen (auch außerhalb von Schwangerschaften) wird hier vermerkt. Die Summe dieses Feldes muss nicht mit der Anzahl der Abbrüche/Aborte und EU übereinstimmen.

# **Zeile 5b:**

Hat die Frau bereits Geburten erlebt, soll hier die Summe der verschiedenen Geburtsmodi eingetragen werden. Trifft eine oder mehrere Angaben nicht zu, bitte eine 0 eintragen.

# **Zeile 6:**

Der direkt vorausgegangene Entbindungsmodus wird angekreuzt. Bei Erstgebärenden wird "trifft nicht zu" markiert.

# **Zeile 6a:**

Erscheint erst, wenn Zeile 6. beantwortet wurde. Es gilt nur der Ort für die letzte vorausgegangene Geburt.

# **Zeile 7:**

Mehrfachnennungen sind möglich. Bei Angaben die hier nicht aufgelistet sind bitte "Sonstiges" ankreuzen (z.B. bei ungeplanten Hausgeburten).

# **Zeile 8:**

Hier wird der offizielle im Mutterpass angegebene und auch dort evtl. korrigierte Geburtstermin eingetragen. Bei einer Terminüberschreitung schon ab ET+1 Tag wird als Geburtsbefund C61 in Zeile 20 eingetragen (die echte Übertragung ab 42.+0 wird von uns in der Auswertung errechnet und dargestellt).

# **Zeile 9:**

Der Erstkontakt bezieht sich auf die Kontaktaufnahme zu einer Hebamme im Zusammenhang mit einer außerklinischen Geburt. Der Erstkontakt muss nicht mit der Hebamme geschehen sein, die letztendlich die Geburt begleitet hat. Besonders in außerklinischen Einrichtungen, aber auch bei einem Team von Hausgeburtshebammen kann sowohl der Erstkontakt als auch die weitere Schwangerschaftsbegleitung von mehreren Hebammen geleistet worden sein.

Der Erstkontakt kann sowohl persönlich als auch telefonisch stattgefunden haben.

# **Zeile 10:**

Im ersten Teil der Frage werden **alle persönlichen (face to face) Kontakte der Frau zu einer** Hebamme sowohl zur Beratung als auch zu Hilfeleistungen in der Schwangerschaft und zu Vorsorgeuntersuchungen **zusammengezählt** (auch die in einem Hebammenteam oder bei zwei versch. Hebammen statt gefundenen haben, denn es ist unerheblich welche Hebamme diesen Kontakt zu der Frau hatte). Nicht berücksichtigt werden die Kontakte im Rahmen von Kursen während der Schwangerschaft.

Im zweiten Teil der Frage werden aus der gesamten Anzahl der Kontakte nur die Anzahl der Hebammen-Vorsorgeuntersuchungen (durch eine oder mehrere Hebammen) herausgenommen.

# **Zeile 11:**

Die Anzahl aller in dieser Schwangerschaft durchgeführten Vorsorgeuntersuchungen von Arzt und/oder Hebamme insgesamt werden hier vermerkt.

# **Zeile 12:**

In dieser Zeile wird die Gesamtzahl aller durchgeführten Ultraschalluntersuchungen lt. Angaben der Frau (nicht nur die im Mutterpass) aufgeführt, egal ob vom Arzt und/oder in der Klinik ausgeführt.

# **Zeile 13:**

Bei dieser und allen folgenden Ja / Nein Abfragen **muss** immer entweder Ja oder Nein angekreuzt werden. Es darf nie gar nichts angekreuzt sein.

# **Zeile 14:**

Bei dieser und allen folgenden Ja / Nein Abfragen **muss** immer entweder Ja oder Nein angekreuzt werden. Es darf nie gar nichts angekreuzt sein.

# **Zeile 15:**

Bei allen Ja/Nein Abfragen muss immer entweder Ja oder Nein angekreuzt werden. Es darf nie gar nichts angekreuzt sein.

Und hier werden alle Schwangerschaftsbefunde berücksichtigt die entweder der Arzt im Mutterpass vermerkt hat, oder die Hebamme während der Schwangerschaftsbetreuung erhoben hat. Ist bei Schwangerschaftsbefund "ja" angekreuzt, so muss mindestens ein Befund nach Katalog A oder B eingetragen werden. Ist "nein" angekreuzt, dann darf keine Katalognummer erscheinen. Ergibt sich aus einem Schwangerschaftsbefund ein Geburtsrisiko, so muss die entsprechende Ziffer aus Katalog C in Zeile 20 erscheinen (z.B. A 23 auch C 69 oder B 51 auch einer von C 86 bis 93).

Hatte die Frau in der Vergangenheit eine Sectio, dann bitte nur A23 anwählen. A21 steht für sonstige Komplikationen unter der Geburt ( VE, DR IV, pp. Blutungen…), der Bogen lässt sich sonst nicht versenden. **Falsch angeklickter Befund?** Häkchen durch erneutes anklicken wieder entfernen und einfach den korrekten Befund anklicken.

# **Bei Mehrlingen erfolgt vor dem endgültigen Absenden des ersten Bogens dieser Hinweis:**

# **ACHTUNG**

Sie haben "MEHRLINGSSCHWANGERSCHAFT" als Schwangerschafts- und Geburtsbefund angeben! Handelt es sich wirklich um eine Mehrlingsgeburt? Dann schicken Sie den Bogen endgültig ab und erstellen anschließend den Erfassungsbogen für den Mehrling in der Geburtenübersicht!

**Wenn Sie die Angabe irrtümlich gemacht haben,** klicken Sie bitt[e hier](https://www.perinatalerfassung.de/hebamme/erfassungsbogen.php) und korrigieren Sie die Angabe in den Fragen 15 ( ja und B 35) und 20 ( ja und C 64) - Häkchen entfernen.

- **Zeile 15 a** Größe der Frau (in cm)
- **Zeile 15 b** Gewicht kurz vor der Schwangerschaft (in kg) Der BMI aus den beiden Fragen zuvor wird automatisch berechnet.
- **Zeile 15 c** Gewicht in den letzten drei Wochen vor der Geburt (in kg)

# **Zeile 16:**

Hier geht es um die Entfernung zur **nächst erreichbaren** Klinik **mit** geburtshilflicher Abteilung. Ob diese Klinik im Bedarfsfalle auch angefahren werden würde ist unerheblich, denn unter Umständen ist dann eine Klinik mit neonatologischer Station, die bessere Anlaufstelle, aber zur Erfassung bei dieser Frage, geht es tatsächlich um die theoretisch/geografisch nächstgelegene Klinik

# **Zeile 17:**

Hier geht es um den Zeitpunkt zu dem die Hebamme bei der Frau **eintrifft** und sie bis zum Ende der Geburtsbetreuung nicht mehr verlässt, oder die Frau in eine außerklinische Einrichtung zur Betreuung durch die Hebamme/n bis **zur Geburt kommt** und nicht mehr zwischendurch das Haus verlässt. Bitte auf genaue Eingabe von Datum und Uhrzeit achten.

# **Zeile 18:**

Sofern der genaue Zeitpunkt regelmäßiger und/oder muttermundswirksamer Wehen bekannt ist, bitte mit Datum und Uhrzeit eintragen.

Wenn dieser Zeitpunkt nicht bekannt ist, bitte "Wehenbeginn unbekannt" markieren und einen Beginn schätzen und diese Zeit eintragen.

# **Zeile 19:**

Sowohl der bekannte Blasensprung als auch die Amniotomie muss mit Datums- und Uhrzeitangabe eingetragen werden.

Ist sowohl der Blasensprung als auch die Amniotomie unbekannt (z.B. bei Verlegungen mit erhaltener Fruchtblase) dann muss das Feld "unbekannt" markiert werden.

Ist das Kind in einer Glückshaube geboren, dann ist die Uhrzeit zeitgleich mit der Geburtszeit anzugeben (als mit Geburt die Fruchtblase gesprungen ist oder amniotomiert wurde).

Aus der zeitlichen Abfolge zwischen zuerst Blasensprung und dann Wehenbeginn errechnet sich der vorzeitige Blasensprung. Dieser muss als Geburtsbefund C60 in Zeile 20 eingetragen werden.

# **Zeile 20:**

Alle Geburtsbefunde oder -risiken, die sich aus Schwangerschaftsbefunden ergeben, müssen eingetragen werden (z.B. A 23 auch C 69 oder B 51 auch einer von C 86 bis 93).

Sollte sich rein rechnerisch eine **Überschreitung** des Termins ab 40+1 ergeben (ist keine echte Übertragung), so muss dieser als Geburtsbefund C61 eingetragen werden.

Im Falle einer Verlegung sub partu muss mindestens der Hauptverlegungsgrund unter den Geburtsbefunden eingetragen werden.

In seltenen Fällen werden Kinder vor der 37+0 SSW auch außerklinisch geboren, dann hier C63 eintragen und bei Frage 50 Morb. des Kindes P07 angeben.

**Falsch angeklickter Befund?** Häkchen durch erneutes anklicken wieder entfernen und einfach den korrekten Befund anklicken.

# **Zeile 21:**

Bitte kreuzen Sie diejenigen Hilfsmittel zur Herztonkontrolle an, die bei der Geburt zum Einsatz kamen. Mehrfachnennungen sind dabei möglich.

# **Zeile 22:**

Erhielt die Frau keine begleitenden Maßnahmen unter der Geburt **am außerkl. Ort**, dann geben Sie bitte ein "Nein" an. Wurden begleitende Maßnahmen eingesetzt, so geben Sie bitte die Art der Maßnahmen an. Mehrfachnennungen sind hier möglich.

Im Falle einer Verlegung sollen die begleitenden Maßnahmen, die noch vor der Verlegung von Ihnen eingesetzt wurden, angegeben werden.

**Also bitte nie die Maßnahmen in der Klinik nach Verlegung dokumentieren!**

# **Zeile 23:**

Bitte die Art des Geburtsmodus der **tatsächlich außerklinisch beendeten** Geburt eintragen. Bei Verlegung sub partu diese Zeile bitte frei lassen, außer das Kind wurde noch auf dem Weg / während des Transportes vor Ankunft in der Klinik spontan im Auto geboren.

Der Entbindungsmodus bei Verlegungen und Kind dann in der Klinik geboren, erscheint in Zeile 40.

# **Zeile 24:**

Die Dauer des aktiven Mitschiebens wird nur in 3 Zeitgruppen abgefragt. Aktives Mitschieben sollte nicht mit kurzem Powerpressen oder stundenlangem leichten Schieben verwechselt werden.

# **Zeile 25:**

Hier ist nur eine Nennung möglich. Bitte die Position unmittelbar während einer vaginalen Geburt des Kindes angeben. Bei Wasser und Vierfüßler bitte für die favorisierte entscheiden.

# **Zeile 26:**

Hier sind **nur vaginale Verletzungen** gemeint (keine abdominale bzw. Sectio,). Kleine Schürfungen im Bereich des Dammes oder der Labien, die nicht versorgt werden, gelten auch nicht als Geburtsverletzungen - es sollte also "Nein" angekreuzt sein.

Andere als die aufgeführten Verletzungen (DRI-IV, Epi), z.B. Scheiden-, Klitoris – oder Labienrisse, werden unter **andere Risse** dokumentiert. Auch hier sind Mehrfachnennungen möglich.

# **Zeile 27:**

Naht versorgt durch die "Hebamme" oder den "Arzt" **bezieht sich nur auf den außerklinischen Bereich**! Wurde die Naht in der Klinik versorgt, dann wird nur "Klinik" angekreuzt, unabhängig davon, wer dort die Naht versorgt hat.

# **Zeile 28:**

Mütterliche Problematik p.p. beziehen sich im Wesentlichen auf die Nachgeburtsperiode (bis ca. 2 Std. nach Ausstoßung der Plazenta). Sollten komplizierte Geburtsverletzungen auch nach der Versorgung noch eine Problematik darstellen, dann ist dieses hier zu dokumentieren. Die Angabe "Sonstiges" bezieht sich nicht auf unproblematische kleine Riss- und Schürfverletzungen, sondern **auf seltene Einzelfälle z.B. starke Kreislaufprobleme**. Bitte eine Auswahl des Problems nach Katalog E treffen.

*Für die Verlegungsgründe p.p. wurde ein eigener Katalog E angefügt (zu finden bei Frage 43). Zu achten ist hier auf die gleichzeitige Angabe von Problematiken in den Zeilen 26 und 28. Verlegungsgrund E110 kann dann der Verlegungsgrund der Mutter sein, wenn es eine ungeplante HG war und sie das Wochenbett in der Klinik verbringen möchte oder E100, wenn das Kind in eine Kinderklinik verlegt werden muss und sie als Begleitperson mitgeht.*

**Falsch angeklickter Befund?** Häkchen durch erneutes anklicken wieder entfernen und einfach den korrekten Befund anklicken.

# **Zeile 29:**

Hier bitte Ja oder Nein markieren. Auch diese Frage bezieht sich im Wesentlichen auf ein zeitnahes Geschehen unter oder kurz nach der Geburt (aber auch gern bis zu 4 Wochen pp., wenn das Ereignis im direkten Zusammenhang mit der Geburt steht, z.B. Tod nach langem Klinikaufenthalt bei Gerinnungsstörung oder Sepsis).

# **Zeile 30:**

Hier bitte Ja oder Nein markieren. Und wenn ja ob sie vor/zur Geburt oder nach der Geburt anwesend war.

# **Zeile 30a:**

Hier ein JA bei Übergabe an andere Hebamme bei langer Geburtsdauer.

# Bei Wechsel in einem "Schichtsystem" in einer HgE bitte ein NEIN angeben.

Sinn der Frage ist die Übermüdung einer Kollegin abzufangen (die kontinuierliche Anwesenheit in Frage 17 bis Geburt sollte 24 Std. nicht überschreiten). Bei einem Schichtsystem wird das ja von vorn herein vermieden.

# **Zeile 31:**

Siehe Zeile 30. Zusätzlich zu beachten: Hier soll der Arzt erfasst werden, der vor / bei / nach einer außerklinisch beendeten Geburt anwesend ist und Hilfe leisten muss (oder auch nicht). Das kann ein Kooperationsarzt der Hebamme / der HgE sein (Gynäkologe oder Kinderarzt) oder ein Notarzt, der zur oder nach der beendeten außerklinischen Geburt anwesend ist, auch bei Komplikationen.

Mit dem anwesenden Arzt ist nicht der Notarzt bei einer reinen Verlegung oder der zur Geburtsbeendigung hinzugezogene in der Klinik gemeint.

# **Zeile 32:**

Zu den weiteren Personen gehören neben Familie und Freunden auch Hebammenschülerinnen und Praktikantinnen.

# **!!! Zeile 33 bis 41:**

# **Diese Zeilen werden nur bei s.p. Verlegungen vor der Geburt des Kindes ausgefüllt !!!**

Fachlich endet die Geburt mit der Geburt der Plazenta, statistisch und vom Personenstandsgesetz her endet die Geburt mit der Geburt des Kindes. **Die QUAG-Dokumentation orientiert sich am Personenstandsgesetz und eine Verlegung aufgrund von Lösungsstörungen der Plazenta wird unter Frage 42 als postpartale Verlegung erfasst.**

# **Zeile 33:**

Bitte Datum und Uhrzeit angeben, wann genau die Frau den außerklinischen Geburtsort verlassen hat.

# **Zeile 34:**

Bei Vorliegen mehrerer Verlegungsgründe geben Sie bitte den Grund an, der letztendlich den Ausschlag zur Verlegung gab. Aus dem Katalog E kommt dabei nur der Grund 100 in Frage. Der Hauptverlegungsgrund muss dann auch als Geburtsrisiko in Zeile 20 aufgeführt sein.

# **Zeile 35:**

Bleibt bis auf weiteres leer

# **Zeile 36:**

Ein Privatfahrzeug kann der Pkw der Hebamme, des Arztes oder der Eltern, oder auch ein Taxi sein. Kommt ein Rettungsfahrzeug zum Einsatz, so kann dieses mit oder ohne Notarzt erfolgen.

Mit "anderes" ist z.B. zu Fuß (Frau läuft von zu Hause in die Klinik, weil nur über die Straße) oder mit einer Trage (bei HgE in einer Klinik) gemeint.

# **Zeile 37:**

Bitte geben Sie hier Ihre Einschätzung der Situation ab.

Verlegungen im außerklinischen Setting können in Ruhe oder als Notfall bei dringlicher Indikation erfolgen. Verlegungen gelten "als Notfall" wenn Gefahr für Leib und Leben der Mutter und/oder des Kindes drohen und/oder es auf jede Minute ankommt, um diese Gefahr rechtzeitig abzuwenden. Alle anderen Verlegungen sind Verlegungen in Ruhe. Bei der Abgrenzung der Verlegung "als Notfall" und "in Ruhe" ist die Wahl des Transportmittels nicht ausschlaggebend. Somit können Verlegungen mit RTW (auch mit Blaulicht, um schneller die Klinik erreichen zu können) "in Ruhe" sein, wenn keine dringliche Indikation bzw. wenn eine stabile Verlegungssituation vorliegt.

# **Zeile 38:**

Anders als in Zeile 14 geht es hier um die tatsächlich gefahrenen Kilometer, wobei nur volle Kilometerzahlen angeben werden dürfen. Es ist oft der Fall, dass bei einer Verlegung nicht das nächstgelegene Krankenhaus aufgesucht wird, sondern das am besten geeignetste Krankenhaus (z.B. weil Neo-Kinder-Klinik dabei), auch wenn die Entfernung weiter ist. Oder weil es die Wunsch-Klinik der Frau ist und in bei Verlegung in Ruhe auch noch angefahren werden kann.

# **Zeile 39:**

Die Übergabe erfolgt dann, wenn im Kreißsaal einer Klinik eine Hebamme und/oder ein Arzt die weitere Betreuung übernimmt. Dieser Zeitpunkt ist hier festzuhalten, nicht aber das reine Betreten der Klinik. Nur wenn die verlegende Hebamme auch die Geburtsleitung in der Klinik übernimmt ist das Betreten des Kreißsaales auch gleichzeitig der Beginn der weiteren Betreuung und damit der Übergabezeitpunkt.

# **Zeile 40:**

Bitte hier den Geburtsmodus in der Klinik nur nach Verlegung sub partu eintragen.

# **Zeile 41:**

Übernimmt die Hebamme aus dem außerklinischen Bereich auch in der Klinik die Geburtsleitung, dann ist hier "gleiche Hebamme" anzukreuzen. Bleibt sie lediglich bei der Geburt anwesend ohne sie zu leiten, dann muss "andere Hebamme" angekreuzt werden.

**Bei Verlegung bitte auch die Zeilen 18, 19, 20, 26, 28 und 29 ausfüllen, nötige Informationen dazu evtl. einholen (z.B. mit Anruf im Kreißsaal)!!!**

# **Zeile 42:**

Hier sind nur Verlegungen post partal gemeint. **Fachlich endet die Geburt mit der Geburt der Plazenta, statistisch und vom Personenstandsgesetz her endet die Geburt mit der Geburt des Kindes.** Die QUAG-Dokumentation orientiert sich am Personenstandsgesetz (siehe dazu auch Info bei Zeile 58) und eine Verlegung aufgrund von Lösungsstörungen der Plazenta ist somit eine postpartale Verlegung.

Wenn "Ja" markiert wurde, bitte Datum und Uhrzeit des Verlassens des außerklinischen Bereiches dokumentieren.

# **Zeile 43:**

Für die Verlegungsgründe p.p. wurde ein eigener Katalog E angefügt. Zu achten ist hier auf die gleichzeitige Angabe von Problematiken in den Zeilen 26 und 28. Verlegungsgrund E110 kann dann der Verlegungsgrund der Mutter sein, wenn es eine ungeplante HG war und sie das Wochenbett in der Klinik verbringen möchte oder E100, wenn das Kind in eine Kinderklinik verlegt werden muss und sie als Begleitperson mitgeht.

# **!!! Zeile 44 bis 56:**

**Auch bei Verlegungen sollen hier die Angaben möglichst vollständig gemacht werden. Meistens lassen sich in der anschließenden Wochenbettbetreuung diese Daten erheben. Immer auch hier alle Ja/Nein Abfragen beantworten!**

# **Zeile 44:**

Bitte achten Sie besonders bei Überschreiten der Tages- oder Jahresgrenze auf die Richtigkeit der Datumsangaben in allen entsprechenden Zeilen.

Liegt der Tag der Geburt nach dem berechneten Geburtstermin so handelt es sich um eine Überschreitung des Termins, ohne dass sich daraus ein Risiko oder Konsequenzen ableiten lassen. Eine Überschreitung des Termins muss in Zeile 20 unter Geburtsrisiken eingetragen werden.

# **Zeile 45:**

In dieser Zeile wird die Lage, aus der das Kind geboren wurde, angegeben. Dies geschieht auch im Falle einer Verlegung und Geburt im Krankenhaus.

Wenn dabei "Regelwidrige Schädellage" markiert wurde, bitte lt. Katalog C eine der Nummern zw. 86-93 eingeben.

**Falsch angeklickter Befund?** Häkchen durch erneutes anklicken wieder entfernen und einfach den korrekten Befund anklicken.

# **Zeile 46:**

Bitte die Daten entsprechend eingeben. Dabei ist die Angabe des Kopfumfanges auf volle Zentimeter auf bzw. abzurunden.

# **Zeile 47:**

Bitte entsprechend ankreuzen. Wenn uneindeutig bitte das zuerst vermutete / naheliegendste Geschlecht oder vorerst unbekannt ankreuzen - unabhängig davon, was in späteren Untersuchungen noch festgestellt wird. Divers oder Zwitterzeichen haben wir mit Absicht als Angabe vermieden. Bitte bei Frage 50 dann auch die Angabe Q56 und/oder Q52 oder Q55.

# **Zeile 48:**

Bitte die entsprechenden Angaben eintragen. Auch wenn die **Hebamme erst nach der Geburt** eintreffen sollte. Dann nach Angabe der Eltern/Anwesenden (z.B. Kind war fit und hat gleich geschrien Apgar 9-10- 10 oder Kind war lange blau und hat erst gar nicht geatmet Apgar 7-8-10). Wir haben mit Absicht den Apgar als Pflichtfeld, auch wenn er nicht von der Hebamme direkt beurteilt werden kann, denn es könnte ja auch Apgar 0-0-0 sein bei einer Sturzgeburt 4 Wochen vor ET.

Der APGAR ist also der einzige Wert, der eine eindeutige Aussage zum Outcome des Kindes macht.

**Zeile 48 a:** Reifezeichen (RZ) nach klinischem Befund (Petrussa, Clifford) bei der U1 – siehe hinterlegte Tabellen und Informationen im Folgenden:

# Der *Petrussa-Index*

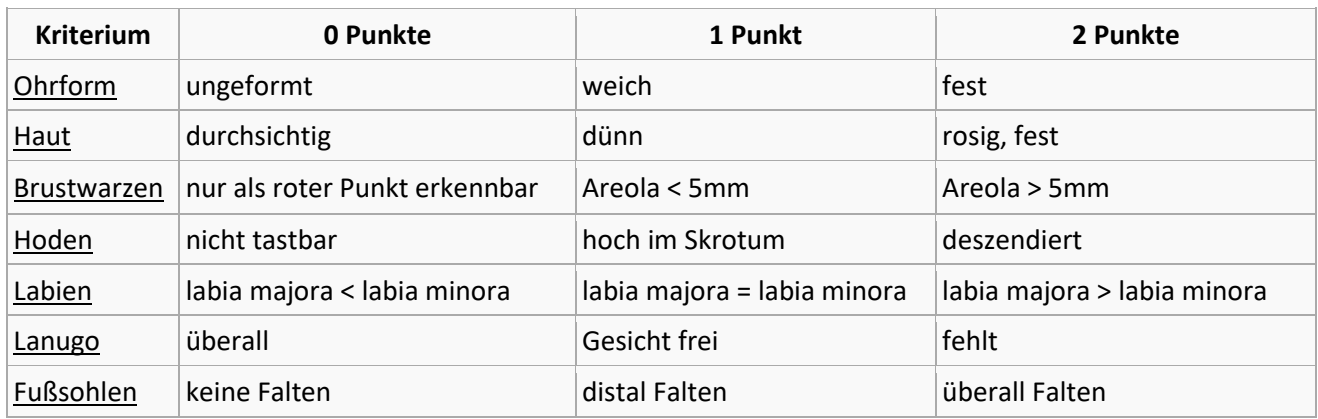

Für jedes dieser sechs Kriterien (die Kriterien Hoden bzw. Labien sind geschlechtsabhängig) werden 0-2 Punkte gegeben.

Das Reifealter [\(Gestationswoche\)](http://de.wikipedia.org/wiki/Gestation) errechnet sich dann aus der Punktzahl + 30.

Als eine Folge der **Übertragung** [\(chronischen](http://de.wikipedia.org/wiki/Chronisch) [Plazentainsuffizienz\)](http://de.wikipedia.org/wiki/Plazentainsuffizienz) beim Neugeborenen kann das

# *Clifford-Syndrom* auftreten:

- Grad I: keine Käseschmiere, kaum ausgeprägte Fettpolster und Hau[tatrophie](http://de.wikipedia.org/wiki/Atrophie)
- Grad II: dazu grüne Farbe von Haut und Eihäuten wege[n mekoniumhaltigen](http://de.wikipedia.org/wiki/Mekonium) [Fruchtwassers](http://de.wikipedia.org/wiki/Fruchtwasser)
- Grad III: Haut in hellem Gelb [mazeriert,](http://de.wikipedia.org/wiki/Mazeration) Fruchtwasser gelb-braun.

oder mittels *Kriterien nach Runge* festgestellt werden:

- 1. gelbe Haut, gelb[e Eihäute](http://de.wikipedia.org/wiki/Eihaut) bzw. [Nabelschnur](http://de.wikipedia.org/wiki/Nabelschnur)
- 2. Waschfrauenhände mit
- 3. Abschilfern / Abschälen de[r Epidermis](http://de.wikipedia.org/wiki/Epidermis_(Wirbeltiere))
- 4. roter [Hodensack](http://de.wikipedia.org/wiki/Hodensack) bzw. rote [Schamlippen](http://de.wikipedia.org/wiki/Schamlippe)
- 5. kein[e Vernix caseosa](http://de.wikipedia.org/wiki/Vernix_caseosa) (Fruchtschmiere, Käseschmiere)
- 6. [Dystrophie](http://de.wikipedia.org/wiki/Dystrophie) (relativer Entwicklungsrückstand)

# **Zeile 49:**

Bitte geben Sie an, ob und wenn ja welche Reanimationsmaßnahme durchgeführt wurde, unabhängig davon wo sie erfolgte und wer sie durchführte. Bedenken Sie, dass eine Sauerstoffdusche nicht mehr den gängigen Reanimationsrichtlinien entspricht und therapeutisch nur bei Kindern mit Zwerchfellhernie oder Herzfehler vor und während einer Verlegung notwendig wäre. Das Blähmanöver und die Beutelbeatmung bei nicht fitten Kindern gehört zu "Maske".

# **Zeile 50:**

Hier werden alle Morbiditäten abgefragt, die in den ersten 7 Lebenstagen des Kindes zum Tragen kamen. Wurde in Zeile 49 "ja" angekreuzt, so muss wenigstens eine Morbidität beim Kind vorgelegen haben. Auch ohne jegliche Geburtsproblematik kann das Kind eine oder mehrere Morbiditäten aufweisen.

Bei Kindern mit einem Geburtsgewicht unter 2500g muss die Ziffer P05 des ICD-Risikokataloges eingetragen werden, evtl. muss dann noch in Zeile 15 der Befund B39 oder in Zeile 20 Befund C65 ergänzt werden.

**Falsch angeklickter Befund?** Häkchen durch erneutes anklicken wieder entfernen und einfach den korrekten Befund anklicken.

# **Zeile 51:**

Bitte Ja oder Nein markieren. Wenn unter Zeile 12 (Ultraschalluntersuchungen) eine "0" eingetragen wurde, muss hier ein "Nein" angegeben werden, da ohne US ja kein pränataler Befund möglich.

# **Zeile 52:**

Bitte geben Sie an ob, und wenn ja wann, das Kind in eine Kinderklinik verlegt wurde.

# **Zeile 53:**

Hier muss mindestens ein Grund eingetragen werden, es können auch mehrere Gründe für die Verlegung in eine Kinderklinik angegeben werden. Wird das Kind als Begleitkind zusammen mit seiner Mutter in die Klinik verlegt, so wird dieses hier nicht dokumentiert. Das Kind gilt als nicht verlegt, da es keine eigene Morbidität aufweist.

**Falsch angeklickter Befund?** Häkchen durch erneutes anklicken wieder entfernen und einfach den korrekten Befund anklicken.

# **Zeile 54:**

Bitte geben Sie an ob, und wenn ja wann, das Kind verstorben ist. Auch hier ist nur der ursächliche und zeitliche Zusammenhang mit der Geburt gemeint. Kinder, die nach 28 Tagen an einem plötzlichen Kindstod oder an einer späten Infektion sterben, müssen nicht erfasst werden. Der hinterlegte Online-Zusatzbogen bei verstorbenen Kindern muss ausgefüllt werden, damit in den Einzelfallanalysen die Zusammenhänge verständlicher werden oder auch Angaben zum Obduktionsbefund erfolgen können bzw. persönliche Angaben möglich werden.

# **Zeile 55:**

Bitte geben Sie den genauen Todeszeitpunkt mit Datum und Uhrzeit an. Der Zeitpunkt muss mit den Angaben unter Zeile 54 übereinstimmen. Zumindest das Datum muss hier eingetragen werden.

# **Zeile 55 a:**

Diese Zeile öffnet sich dann, wenn zuvor keine Uhrzeit eingegeben werden konnte, nur dann muss diese Frage beantwortet werden.

# **Zeile 56:**

Bitte geben Sie möglichst die genaue Todesursache aus Katalog ICD-10 an. Sollte Ihnen die Todesursache nicht bekannt sein oder keine durch Obduktion festgestellt worden sein, so kreuzen Sie bitte das Feld "Todesursache unbekannt" an, das gilt auch für den plötzlichen Säuglingstod, da keine Morbidität in der Perinatalzeit oder Fehlbildung vorlag. Vermutungen zur Todesursache oder die Angabe plötzlicher Kindstod kann im Zusatzbogen erfolgen.

**Falsch angeklickter Befund?** Häkchen durch erneutes anklicken wieder entfernen und einfach den korrekten Befund anklicken.

# **Zeile 57:**

Bitte geben Sie hier an, in welchem Bundesland die Geburt stattgefunden hat (siehe dazu Länderschlüssel lt. Katalog F).

**Zeile 57a:** Tragen Sie die ersten zwei Stellen der PLZ ein, eine Regionalisierung außerklinischer Geburten wird so möglich (dem Datenschutz wird Rechnung getragen, da eine genaue Ortzuweisung nicht möglich wird).

# **Zeile 58:**

Es darf nur ein geplanter Geburtsort zum Zeitpunkt 3 Wochen vor berechnetem Termin angegeben werden. Sollte noch kein endgültiger Geburtsort geplant sein, dann geben Sie "Noch unklar" an.

**Fachlich endet die Geburt mit der Geburt der Plazenta, statistisch und vom Personenstandsgesetz her endet die Geburt mit der Geburt des Kindes.** Bitte geben Sie den tatsächlichen Geburtsort des Kindes an, unabhängig davon, wo die Plazenta geboren wurde.

# Zur INFO vom Personenstandswesen in Hessen (Zitat):

"…hinsichtlich der Zuständigkeit bei der Beurkundung von Geburten sind mir Irritationen vorgetragen worden. Dies nehme ich zum Anlass klarstellend darauf hinzuweisen, dass für die Beurkundung der Geburt das Standesamt ist, in dessen Standesamtsbezirk das Kind geboren wurde (§ 18 PStG). Als Geburt ist das vollständige Ausscheiden des Kindes aus dem Mutterleib zu verstehen (Gaaz/Bornhofen, PStG, RandNr. zu § 18). Es kommt also hierbei nicht darauf, ob auch die Placenta oder der Mutterkuchen bei der Geburt ausgeschieden worden ist und womöglich in einer anderen Klinik als im Zuständigkeitsbereich des Standesamtes entfernt wird. Ich wäre Ihnen sehr dankbar, wenn Sie diese Information an alle mit Geburten beschäftigten Einrichtungen und Hebammen weiter leiten könnten, damit zukünftig Fehlinformationen, die an die Eltern weiter gegeben werden, unterbleiben können." Und weiter:

Nach Abklärung mit dem MDS (Medizinischer Dienst des Spitzenverbandes Bund der Krankenkassen e.V. in Essen) gibt es dazu eine weitere deutliche Aussage:

Es gibt eindeutige Kodierempfehlungen (Anwendung der DRG-Kataloge) zur Abrechnung solcher und anderer Sonderfälle - zu finden unter dem Link<http://drg.mds-ev.net/>und dort die **Kodierempfehlung Nr. 251** anklicken und es erscheint der folgende Text:

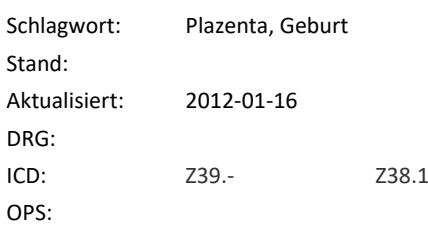

#### **Problem/Erläuterung:**

Eine Schwangere am Termin wird im Notarztwagen auf der Fahrt in das Krankenhaus entbunden. Die Plazenta folgt spontan und vollständig nach Aufnahme im Krankenhaus. Mutter und Neugeborenes werden für drei Tage stationär betreut. Was ist die Hauptdiagnose?

#### **Kodierempfehlung:**

Bei Geburt eines Kindes außerhalb des Krankenhauses (DKR 1518) und Geburt der Plazenta im Krankenhaus ohne Komplikationen und/oder operative Prozeduren ist ein Kode aus Z39.- Postpartale Betreuung und Untersuchung der Mutter die korrekte Hauptdiagnose. Bei Geburt eines Kindes außerhalb des Krankenhauses und Geburt der Plazenta im Krankenhaus mit Komplikationen und/oder operativen Prozeduren wird die entsprechende Komplikation als Hauptdiagnose kodiert. Für das Neugeborene wird ein eigener Fall mit der Hauptdiagnose z.B. Z38.1 Einling, Geburt außerhalb des Krankenhauses gebildet.

Und: Für Fälle stationärer Aufnahme nach Entbindung oder Abort ohne OP-Raum Prozedur gilt O61Z (z.B. Mutter wird zur Begleitung das Kindes in die Klinik verlegt)

**Wir bitten alle Hebammen, diese Information an ihre Verlegungskrankenhäuser weiter zu reichen. Dazu kann die erste Seite kopiert werden. Zum einen damit der korrekte Geburtsort des Kindes beim Standesamt gemeldet wird und zum anderen, damit die Kliniken sich rechtlich nicht auf Glatteis begeben.** 

#### **Zeile 58 a:**

bei geplantem Geburtsort **Hausgeburt** wird seit 2013 auch die Entfernung zwischen der Wohnung der Hebamme und der Wohnung der Frau abgefragt. Bitte die km eintragen.

#### **Zeile 59:**

Bitte geben Sie bei Geburten in Geburtshäusern oder Entbindungsheimen den Typ der Einrichtung an. Bei Hausgeburt oder in die Klinik verlegter Geburt bitte "trifft nicht zu" anklicken.

#### **Zeile 60:**

Bitte "Nein" oder die Stunden der Verweildauer länger als 3 Stunden pp nach der Geburt des Kindes

- der Hebamme bei der Frau nach einer Hausgeburt oder

- der Frau nach Geburt in einer HgE angeben.

**Zeile 61:**

Ist nur Auszufüllen, wenn bei 60 eine Angabe erfolgte

#### **Zeile 62:**

Bitte die zutreffende Aussage ankreuzen.

# **Abschließende Hinweise:**

Wenn alle Angaben korrekt gemacht worden sind, erscheint der Button: "Endgültig absenden" Nach Klicken dieses Buttons können Sie nicht mehr auf die Inhalte des Bogens zugreifen und er steht auch erst dann für die Auswertung zur Verfügung.

Wenn man noch damit warten möchte, klickt man auf das Feld

**"zurück zur Geburtenübersicht"** - der Bogen reiht sich dort ein und bleibt auf bearbeitbar stehen.

# **Wenn die Angaben nicht stimmig sind, erscheint der Bogen mit der ersten Frage und kann nun fortlaufend, bis ans Ende durchgescrollt werden.**

Es erscheint dann ein Feld in dem "zum nächsten Fehler" steht. Dieses Anklicken und sie werden zum Fehler geleitet.

Dabei findet man die Hinweis-Felder, die einem die Konflikte zwischen zwei Fragen erläutert. Dann können Sie die Eingabe korrigieren.

Klickt man nach der Korrektur auf Abschicken und enthält der Bogen immer noch Fehler, springt das System immer wieder auf die erste Frage zurück. Sie würden dann wieder auf "zum nächsten Fehler" klicken. Das passiert solange, bis alle Angaben korrekt enthalten sind und dann endlich der Button "endgültig absenden" erscheint.

# **Zum Finden eines begonnenen Bogens oder eines bearbeitbaren Bogens geht man wie folgt vor:**

entweder: links in den Filter das Jahr eintragen, dann "Filter anwenden" anklicken oder: "Ansicht ohne Filter" anklicken

danach

in der Tabelle oben auf Status klicken (evtl. Doppelklick) und die bearbeitbaren sortieren sich nach oben.

Die Geschäftsstelle kann nie in einzelne Bögen/Geburten hinein gehen.

Eine Geburt/ein Bogen kann von Ihnen selbst gelöscht werden, solange ihr Status auf "bearbeitbar" steht allerdings gehen dann alle bereits erfassten Daten verloren. Um selbst eine Geburt/einen Bogen zu löschen, klicken Sie in der Geburtenübersicht (in der Tabelle) bei dem Bogen/der Geburt auf das "x" hinten in der entsprechenden Zeile. Dieser Bogen geht nicht verloren, sondern wird sofort wieder zu der "Anzahl freie Geburten" aufaddiert. Nach endgültigem Absenden kann der Bogen dann nur noch in der Geschäftsstelle gelöscht werden ODER kann noch einmal auf bearbeitbar zurückgesetzt werden, um einen Fehler, der sich im Nachhinein zeigte doch noch zu korrigieren (z.B. falsche Geb.-Nr., oder Kind doch noch am 6 LT in KiKli verlegt oder noch verstorben). Dazu muss die Laufende Nummer und der ET und/oder Geburtstag des Kindes genannt werden.

# **Für die Nutzung der Geburtenübersicht (s.u.) noch ein paar Anmerkungen:**

Man kann in der Kopfzeile der Geburtenübersicht auch andere Sortierungen vornehmen, indem man den Begriff oben im Spaltenkopf doppelt anklickt. Nach dem Sortieren kann man auf die Druckansicht unter der Tabelle klicken und sich die vorherige Sortierung ausdrucken.

Ist ein Bogen endgültig abgesendet / fertig gestellt, erscheint statt dann X ein kleines Kästchen. Wenn man in einem oder auch bei mehreren fertigen Bögen dieses anklickt (ein Häkchen setzt), kann man den/die Bogen als Normalversion ausdrucken zur Ablage in der Akte der Frau oder als gekürzte Version zum Abheften in einem Ordner (als Geburtenbuchersatz und wenn einmal gefordert zur Einsicht für den Amtsarzt).

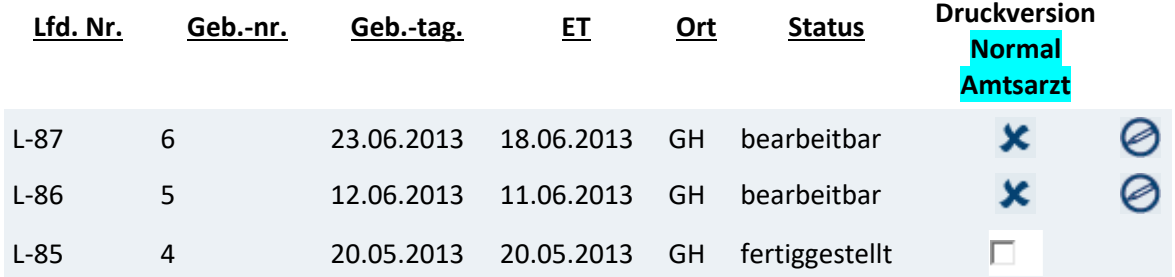

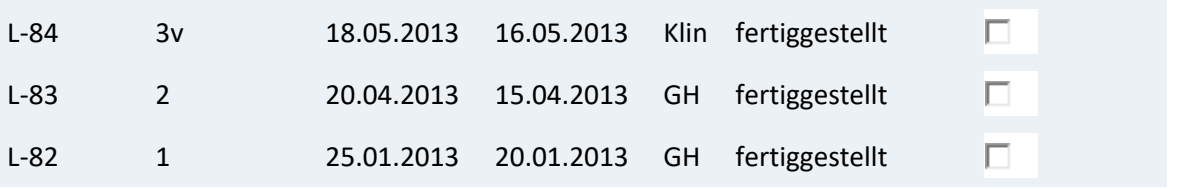

# **[Druckansicht](https://www.perinatalerfassung.de/hebamme/geb_ueber_druck.php?sort=&suchstring=)**

Wenn man den Button "Druckansicht" unter der Tabelle anklickt, erhält man eine Gesamtübersicht der vorher sortierten/selektierten Geburten (also nicht nur die 10 in der sichtbaren Tabelle), diese kann man speichern oder ausdrucken.

Sie kann hilfreich sein um z.B. die erfassten Geburten aus einem Jahr mit dem Geburtenbuch der Einrichtung abzugleichen.

# **Alleingeburten**

Das Thema der Alleingeburten und deren Erfassung hat uns ebenfalls beschäftigt. Wir lehnen die Erfassung im QUAG-System ab, da hier keine Qualität von Hebammengeburtshilfe belegt werden kann oder muss.

# **Ausnahmegeburten – ungeplante Hilfeleistung bei einer akl. Geburt, die nicht als Alleingeburt geplant war**

Sollten Sie Kenntnis von Kolleginnen haben, die überraschend ungeplante Hausgeburten betreut haben, können diese sich gern bei uns melden. Diese Geburten erfassen wir in der Geschäftsstelle.

Ausnahmegeburt heißt, dass die Frauen mit Ihnen, oder der Kollegin die dann zu Entbindung kam, nicht geplant haben außerklinisch im Geburtshaus oder zu Hause zu entbinden.

Sollte die Frau z.B. eine Geburt im Geburtshaus geplant haben, die Hebamme kam zur Anbetreuung nach Hause und dann ging alles so schnell, dass man eben nicht mehr ins Geburtshaus fahren konnte, dann gilt dies nicht als Ausnahmegeburt. Dann erfasst die Kollegin es ganz normal und gibt bei geplantem Entbindungsort: Geburtshaus an und bei tatsächlichem Entbindungsort: im häuslichen Umfeld an.